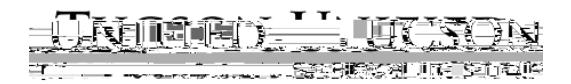

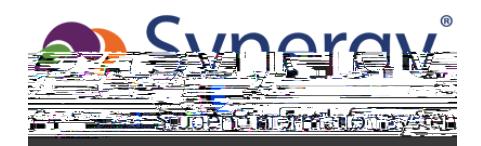

كيفية العثور على تقرير غايت: GATE في بارنت فيو: ΖيΕي鋠a➒ကثم

انقر فوق **التقرير المرحلي لغايت: Report Progress Gate**

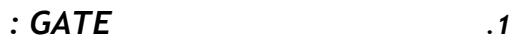

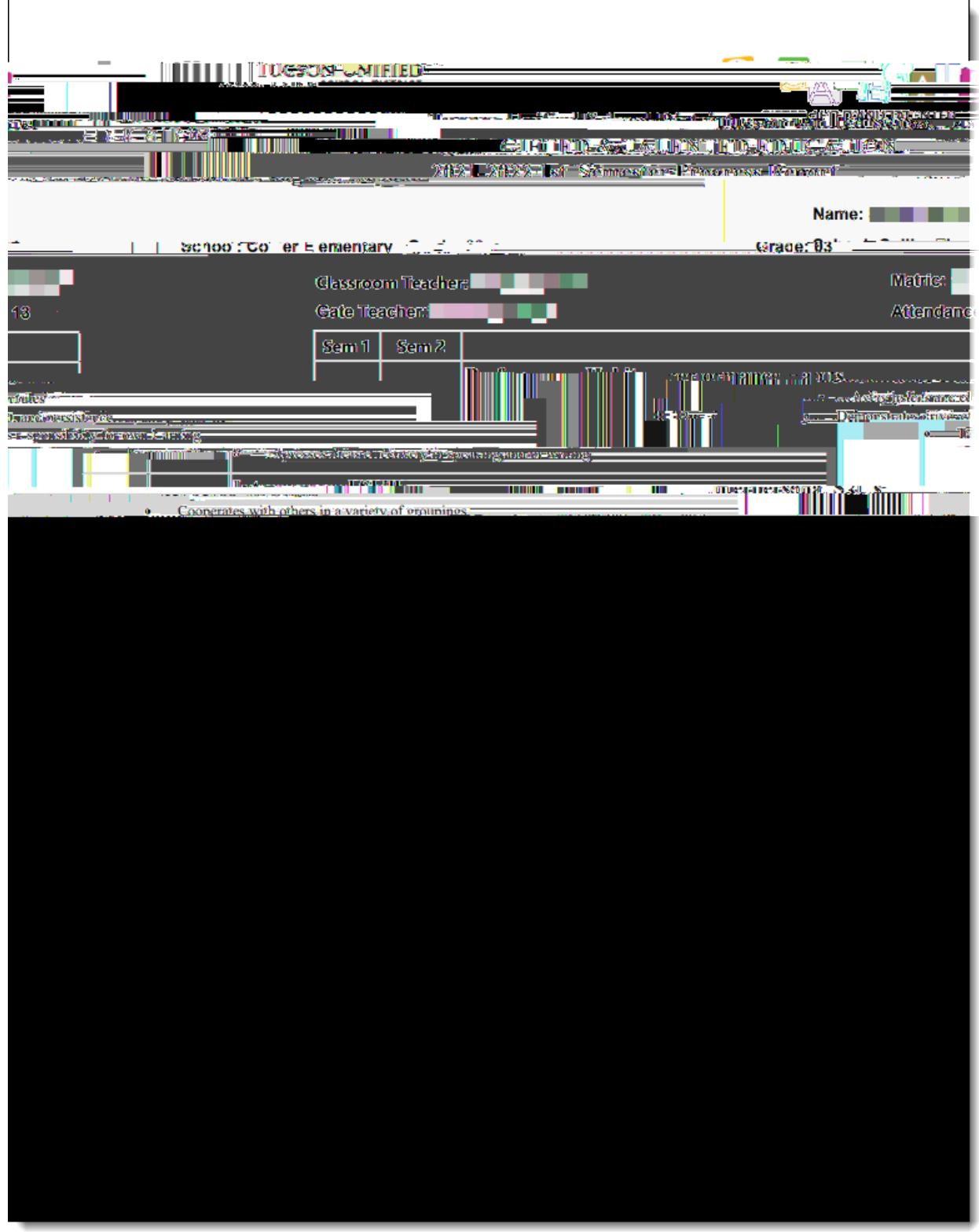